## ONO\_FOXP3\_TARGETS\_DN

 $\mathbf{1}$ 

 $\overline{1}$ 

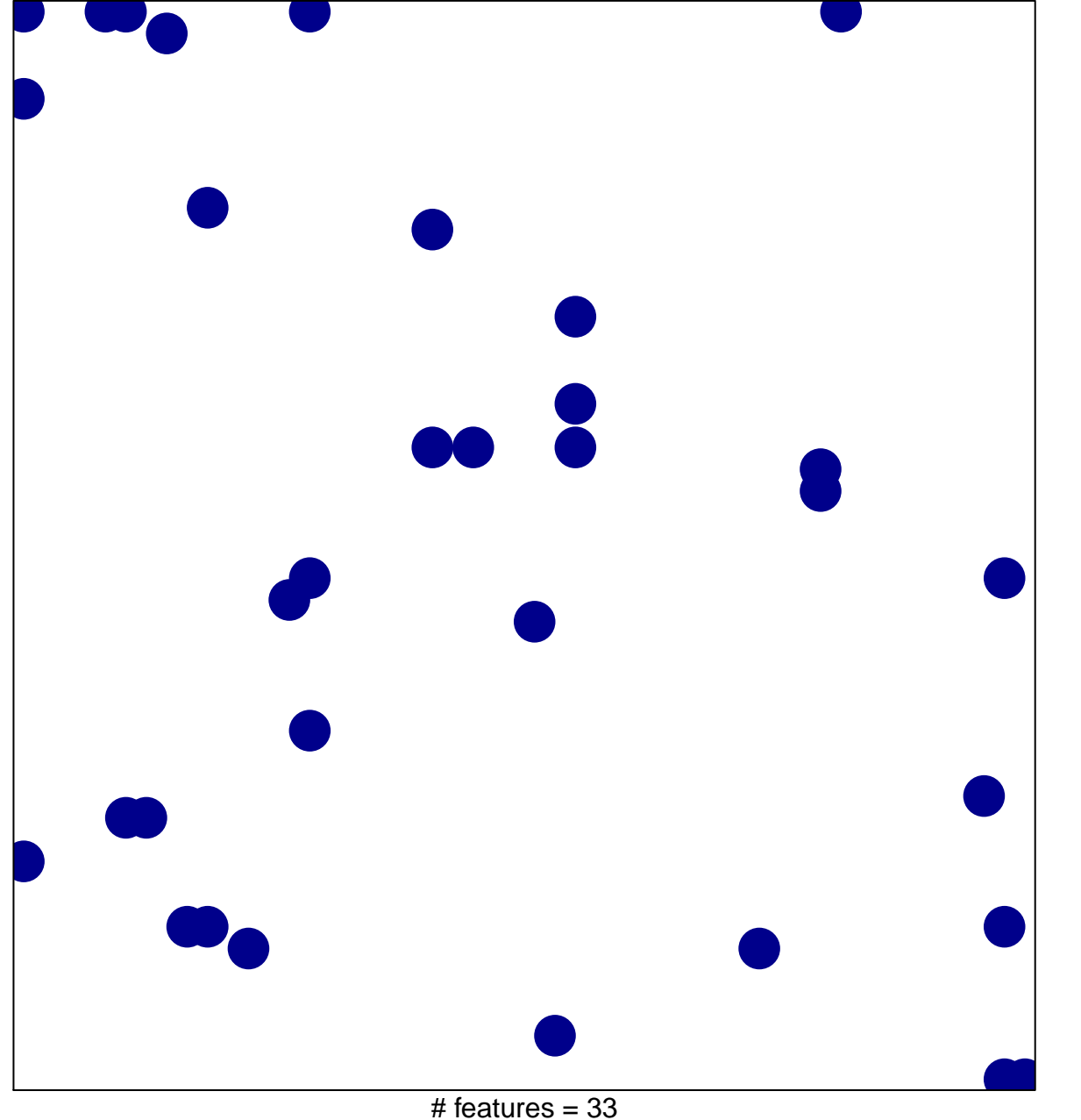

chi-square  $p = 0.81$ 

## **ONO\_FOXP3\_TARGETS\_DN**

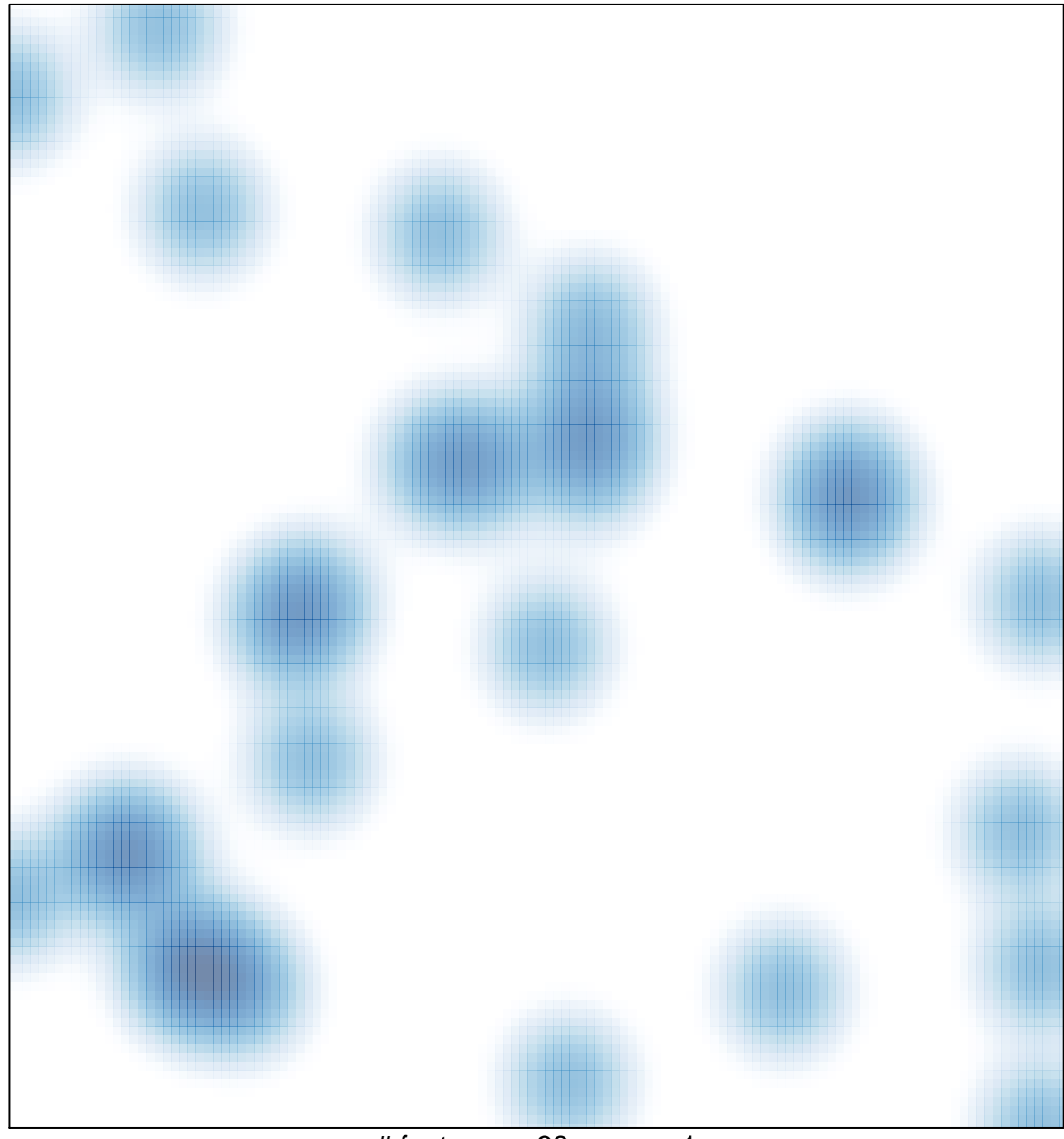

# features =  $33$ , max = 1